## **PENERAPAN ALGORITMA FREQUENT PATTERN GROWTH (FP-GROWTH) UNTUK PENENTUAN REKOMENDASI PAKET PRODUK DI TOKO HN SKRIPSI**

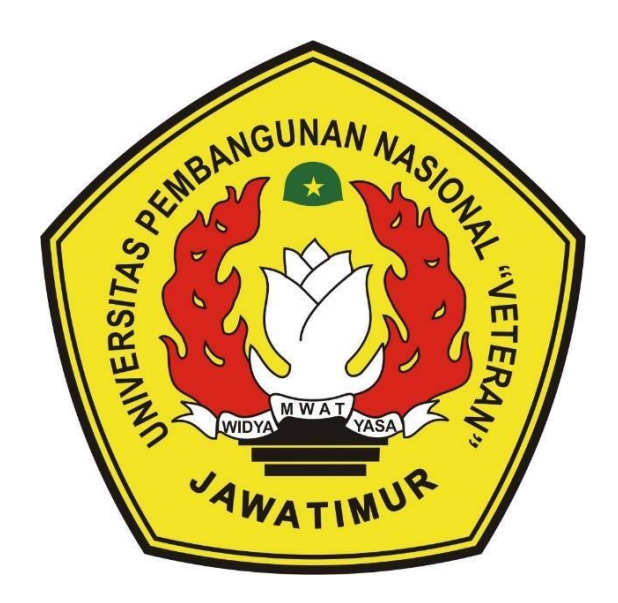

**Oleh : Mukhamad Nur Kholis NPM. 1434010136**

# **PROGRAM STUDI INFORMATIKA FAKULTAS ILMU KOMPUTER UNIVERSITAS PEMBANGUNAN NASIONAL "VETERAN" JAWA TIMUR**

**2021**

## **PENERAPAN ALGORITMA FREQUENT PATTERN GROWTH (FP-GROWTH) UNTUK PENENTUAN REKOMENDASI PAKET PRODUK DI TOKO HN SKRIPSI**

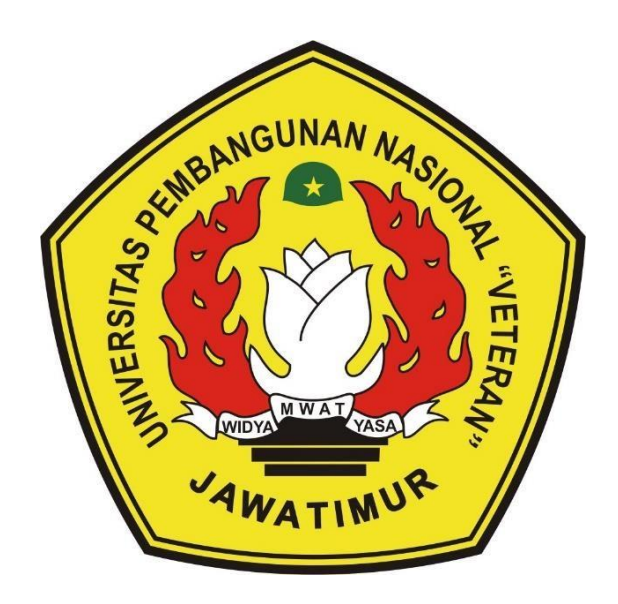

**Oleh : Mukhamad Nur Kholis NPM. 1434010136**

# **PROGRAM STUDI INFORMATIKA FAKULTAS ILMU KOMPUTER UNIVERSITAS PEMBANGUNAN NASIONAL "VETERAN" JAWA TIMUR**

**2021**

#### **LEMBAR PENGESAHAN SKRIPSI**

- JUDUL : PENERAPAN ALGORITMA FREQUENT PATTERN (FP-GROWTH) UNTUK PENENTUAN **GROWTH** REKOMENDASI PAKET PRODUK DI TOKO HN
- **OLEH** : MUKHAMAD NUR KHOLIS
- NPM : 1434010136

1.

**Dosen Pembimbing** 

Dosen Penguji

Henni Endant Wahanam, ST. M.Kom. NPT. 378091303481

Brdi Nugroho, S.Kom., M.Kom

NPT-58009 05 0205 1

Eka Prakarsa Mandyartha, S.T., M.Kom NPT. 198805252018031 001

Hendra Maulana, SKom., M.Kom. NPT. 201198 31 223248

Menyetujui

 $2.$ 

**MWAT** 

**Koordinator Program Studi** Informatika

Buzi Nugrobo, S.Kom., M.Kom

NPT. 380090502051

**Dekan Fakultas Ilmu Komputer Wiketut Sari, MT. ANULTAS ILMU!** NPT. 19650731 199203 2 001

### SURAT PERNYATAAN ANTI PLAGIAT

Saya, mahasiswa Informatika UPN "Veteran" Jawa Timur, yang bertanda tangan di bawah ini :

**Nama** : Mukhamad Nur Kholis

**NPM** : 1434010136

Menyatakan bahwa Judul Skripsi / Tugas Akhir yang Saya ajukan dan akan dikerjakan, yang berjudul:

"PENERAPAN ALGORITMA FREQUENT PATTERN GROWTH (FP-GROWTH) UNTUK PENENTUAN REKOMENDASI PAKET PRODUK DI TOKO HN"

Bukan merupakan plagiat dari Skripsi / Tugas Akhir / Penelitian orang lain dan juga bukan merupakan produk dan atau software yang saya beli dari pihak lain. Saya juga menyatakan bahwa Skripsi / Tugas Akhir ini adalah pekerjaan Saya sendiri, kecuali yang dinyatakan dalam Daftar Pustaka dan tidak pernah diajukan untuk syarat memperoleh gelar di UPN "Veteran" Jawa Timur maupun di institusi pendidikan lain.

Jika ternyata di kemudian hari pernyataan ini terbukti tidak benar, maka Saya siap menerima segala konsekuensinya.

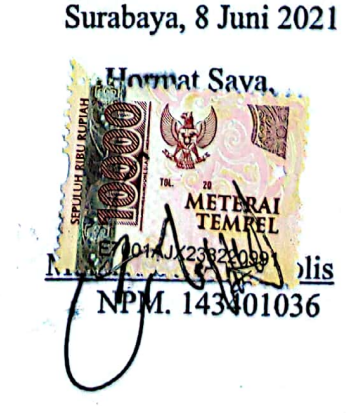

 $\mathbf{II}$ 

#### **PENERAPAN ALGORITAM FREQUENT PATTERN GROWT**

#### **(FP-GROWTH) UNTUK PENENTUAN REKOMENDASI PAKET PRODUK DI TOKO HN**

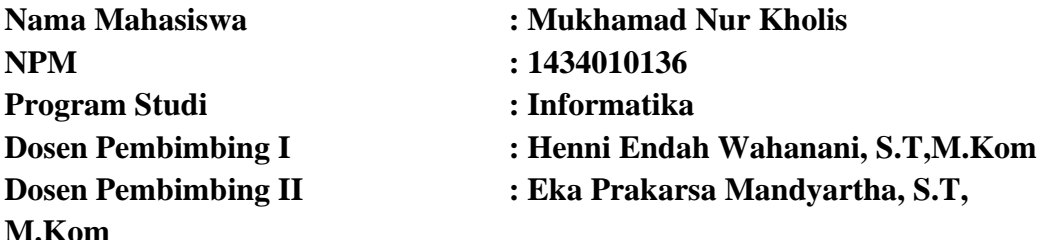

#### **ABSTRAK**

<span id="page-4-0"></span>Data penjualan yang berupa transaksi produk oleh konsumen seringkali terbengkalai begitu saja. Terutama oleh pihak Usaha Mikro Kecil dan Menengah (UMKM) yang tidak melakukan apa-apa dengan data tersebut, sehingga perkembangan usahanya akan tidak secepat dan sesuai dengan yang diharapkannya. Untuk mengatasi masalah tersebut *Market Basket Analysis* yang merupakan sebuah metode untuk menganalisa data transaksi konsumen akan dapat membantu mengembangkan para pengusaha tersebut. Salah satunya adalah ditoko HN data transaksi penjualan yang sebelumnya dibiarkan saja akan mengurangi kecepatan perkembangan usahanya. Oleh sebab itu diperlukanya sistem atau metode untuk menganalisa dan membuat hasil transaksi tersebut bisa dipakai lagi.

MBA adalah salah satu metode yang dapat melakukan Analisa data transaksi produk yang terjual secara bersamaan. Dari Analisa tersebut *Association Rules* berperan sangat penting karena merupakan pengambil keputusan dalam pengelolahan data transaksi tersebut. Namun pada *association rules* tersebut terdapat aturan penting yang mempengaruhi pengambilan keputusannya yaitu pada nilai *confidence* dan support. Namun dengan memanfaatkan algoritma masalah itu dapat teratasi dengan cukup baik salah satunya adalah algoritma *fp-growth*, yang dapat membantu mengatasi persoalan tentang nilai *support* dan *confidence*.

Dengan adanya penelitian ini maka diharapkan akan dihasilkan sebuah sistem yang didalamnya dapat menghasilkan rekomendasi paket produk yang nantinya dapat menjadi acuan pengusaha UMKM dalam pengembangan usahanya. Misalnya dalam pembuatan diskon paket produk ataupun dengan peletakan barang yang saling berdekatan sesuai dengan hasil *association rules* pada sistem yang telah dibuat.

**Kata Kunci** : *Association Rules*, *FP-Growth*, *UMKM*, *MBA*

#### **KATA PENGANTAR**

<span id="page-5-0"></span>Puji syukur kehadirat ALLAH SWT yang maha pengasih lagi maha penyayang atas segala limpahan rahmat, taufiq dan hidayahnya serta rezekinya sehingga penulis dapat menyeleseikan dan menyusun laporan tugas akhir ini dengan sebaik – baiknya.

Maksud dan tujuan penyusunan laporan ini adalah tentang pembuatan sebuah sistem yang dapat membuat rekomendasi paket produk. Laporan ini dibuat sebagai pemenuhan tugas yang dimaksudkan untuk memenuhi nilai dan kelengkapan bukti belajar. Selama melaksanakan pengerjaan sistem dan penyelesaian laporan ini , penulis telah banyak menerima bimbingan dan saran dari pembimbing ,sehingga dapat membantu dalam menyelesaikan laporan ini.

Penulis sadar bahwa dalam penulisan laporan ini masih jauh dari kata sempurna. Namun penulis tetap berharap semoga isi dari laporan ini dapat bermanfaat baik untuk penulis dan para pembaca pada umumnya. Maka dari itu kritik dan saran yang membangun sangat penulis harapkan.

> Surabaya, 8 Juni 2021 Hormat Saya,

Mukhamad Nur Kholis NPM. 143401036

#### **UCAPAN TERIMAKASIH**

<span id="page-6-0"></span>Puji syukur Alhamdulillah Penulis panjatkan kehadirat Allah SWT yang telah memberikan Rahmat, Taufik serta HidayahNya, sehingga dapat terselesaikannya Tugas Akhir ini dengan baik. Sholawat serta salam semoga senantiasa terlimpahkan kepada Nabi Muhammad SAW, sebagai penuntun terbaik untuk umat manusia dalam mencari ridho Allah SWT untuk mencapai kebahagiaan dunia dan akhirat.

Penulis menyadari bahwa dalam perjalanan studi maupun penyelesaian Tugas Akhir ini banyak memperoleh dorongan, bimbingan, motivasi dan bantuan dari banyak pihak sangat yang besar artinya bagi Penulis. Oleh karena itu, dengan segala kerendahan hati pada kesempatan ini Penulis mengucapkan terima kasih sebagai perwujudan rasa syukur atas terselesaikannya tugas akhir ini dengan lancar. Ucapan terima kasih ini ditujukan kepada :Ibu Dr. Ir. Ni Ketut Sari, MT selaku Dekan Fakultas Ilmu Komputer UPN "Veteran" Jawa Timur .

- 1. Bapak Prof. Dr. Ir. Teguh Soedarto, MP selaku Rektor Universitas Pembangunan Nasional "Veteran" Jawa Timur.
- 2. Ibu Dr. Ir. Ni Ketut Sari, MT selaku Dekan Fakultas Ilmu Komputer, Universitas Pembangunan Nasional "Veteran" Jawa Timur.
- 3. Bapak Budi Nugroho, S.Kom, M.Kom selaku Ketua Progdi Teknik Informatika UPN "Veteran" Jawa Timur.
- 4. Ibu Henni Endah Wahanani, ST., M.kom selaku Dosen Pembimbing Laporan Pertama yang telah berkenan membimbing penulis serta memberi masukan dan kritikan tentang program dan laporan ini hingga selesai.
- 5. Bapak Eka Prakarsa Mandyartha ST., M.kom selaku Dosen Pembimbing Laporan Kedua yang telah berkenan membimbing penulis serta memberi masukan dan kritikan tentang program dan laporan ini hingga selesai.
- 6. Segenap Dosen Jurusan Informatika Universitas Pembangunan Nasional "Veteran" Jawa Timur yang telah memberikan banyak ilmu yang berharga bagi Penulis serta dorongan dan motivasi untuk bisa meraih cita-cita dan masa depan yang cerah.
- 7. Kedua orang tua beserta keluarga yang sangat penulis cintai, terimakasih atas segala doa, dukungan serta harapan-harapan pada saat penulis mengerjakan laporan ini sehingga penulis bisa membuat sesuatu yang lebih baik dari laporan ini
- 8. Arum, Ilham, Khusni, Vinka, Djodi, Yudha, Taufik, Hagam dan Caesario yang terus membantu dan mensuport dalam pengerjaan Tugas Akhir baik dari laporan dan sistem.
- 9. Teman teman Teknik Informatika angkatan 2014.
- 10. Teman-teman dari U.K Persma

<span id="page-8-0"></span>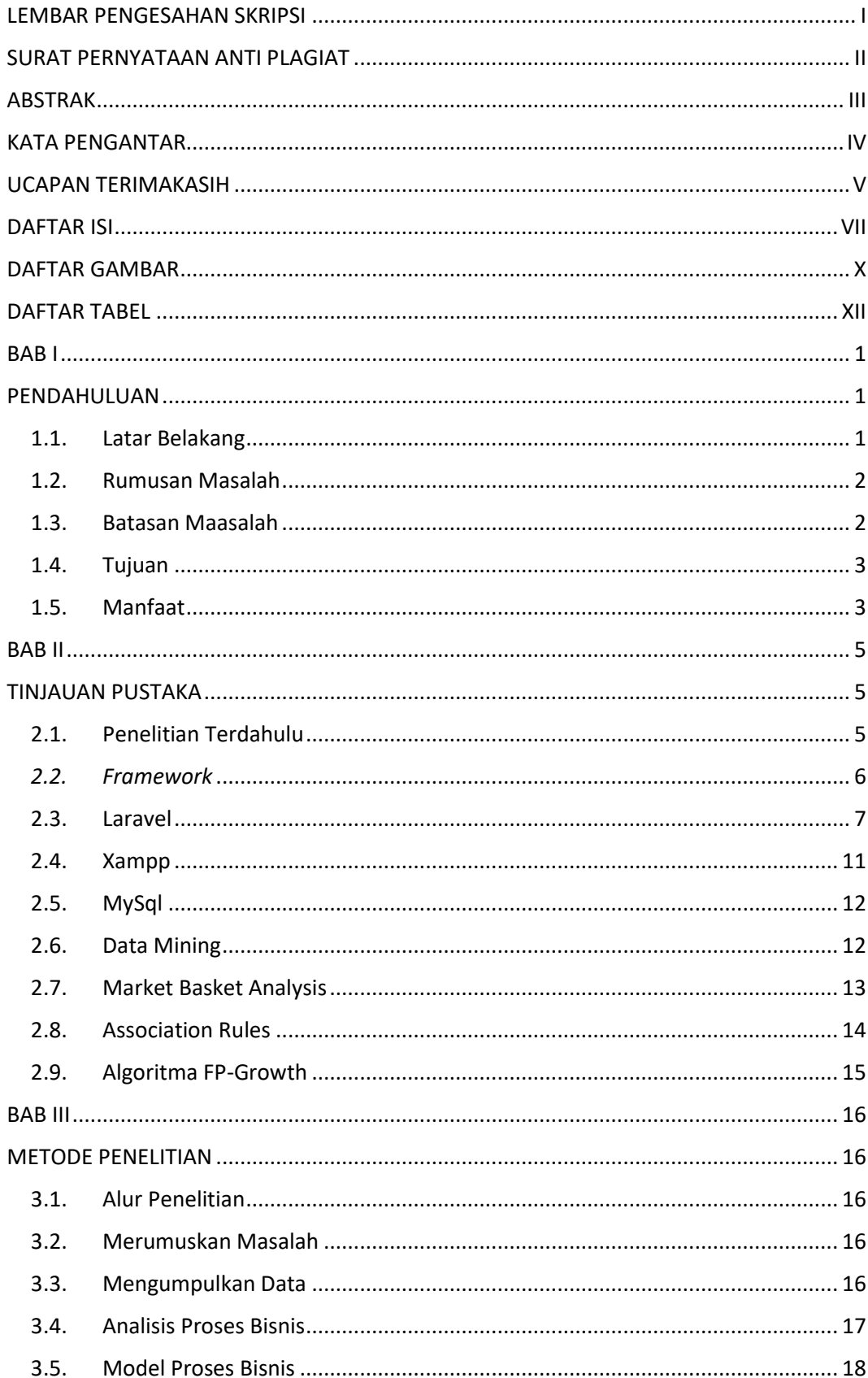

### **DAFTAR ISI**

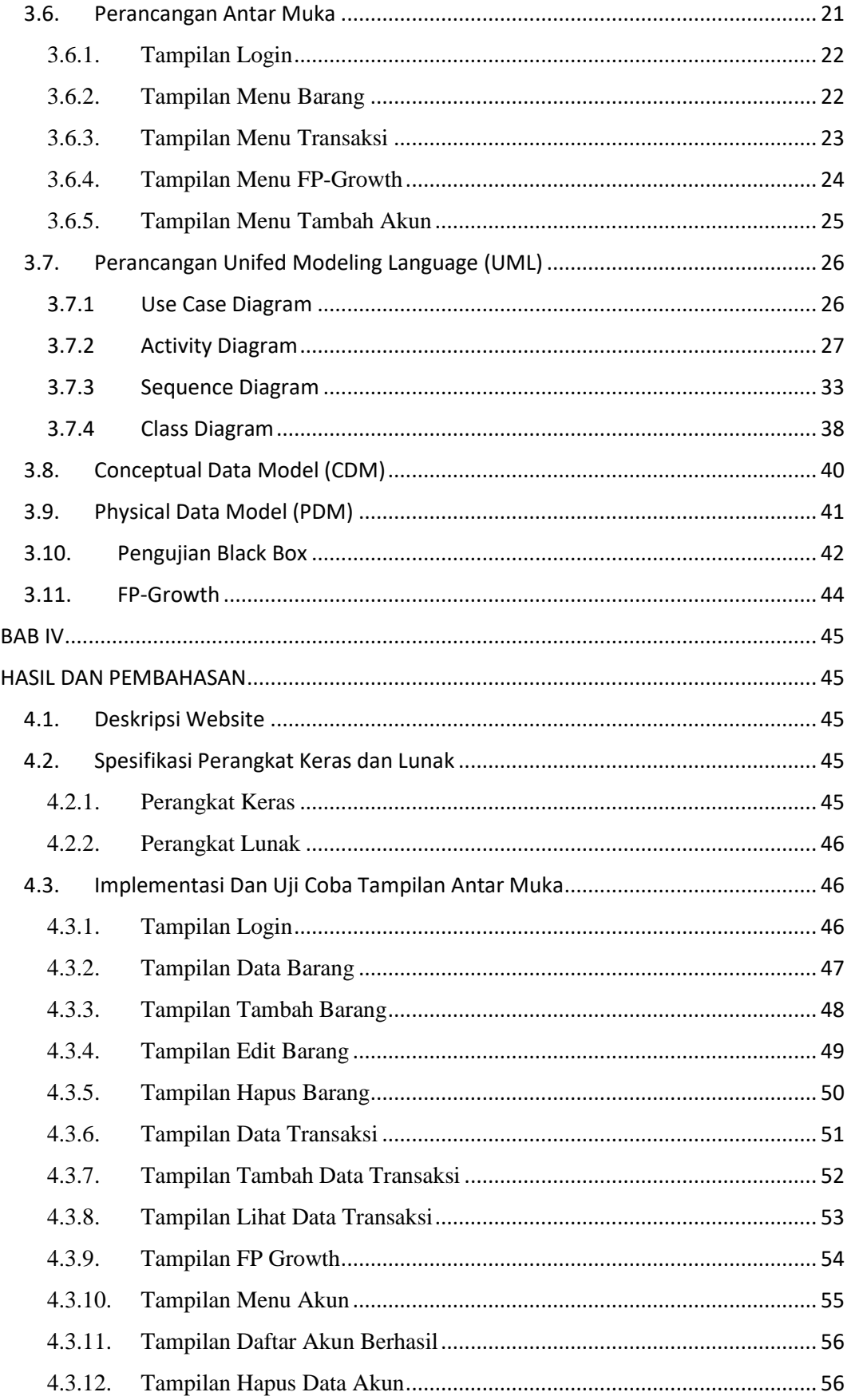

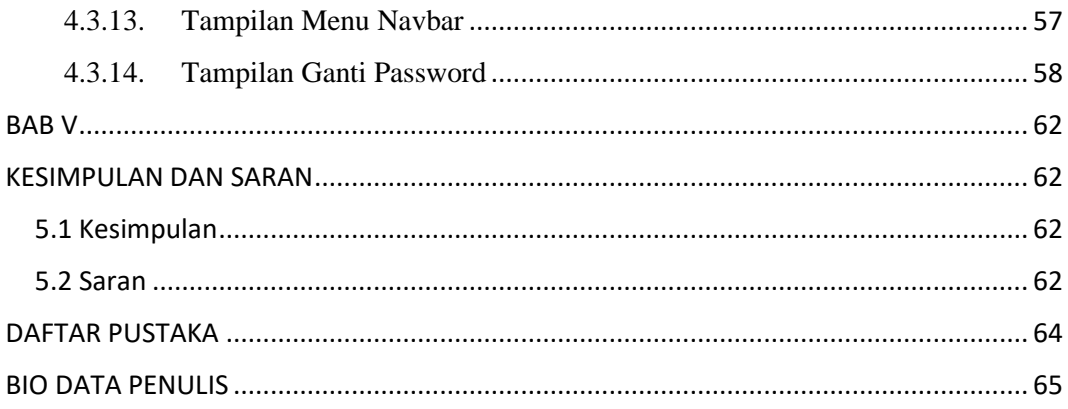

## **DAFTAR GAMBAR**

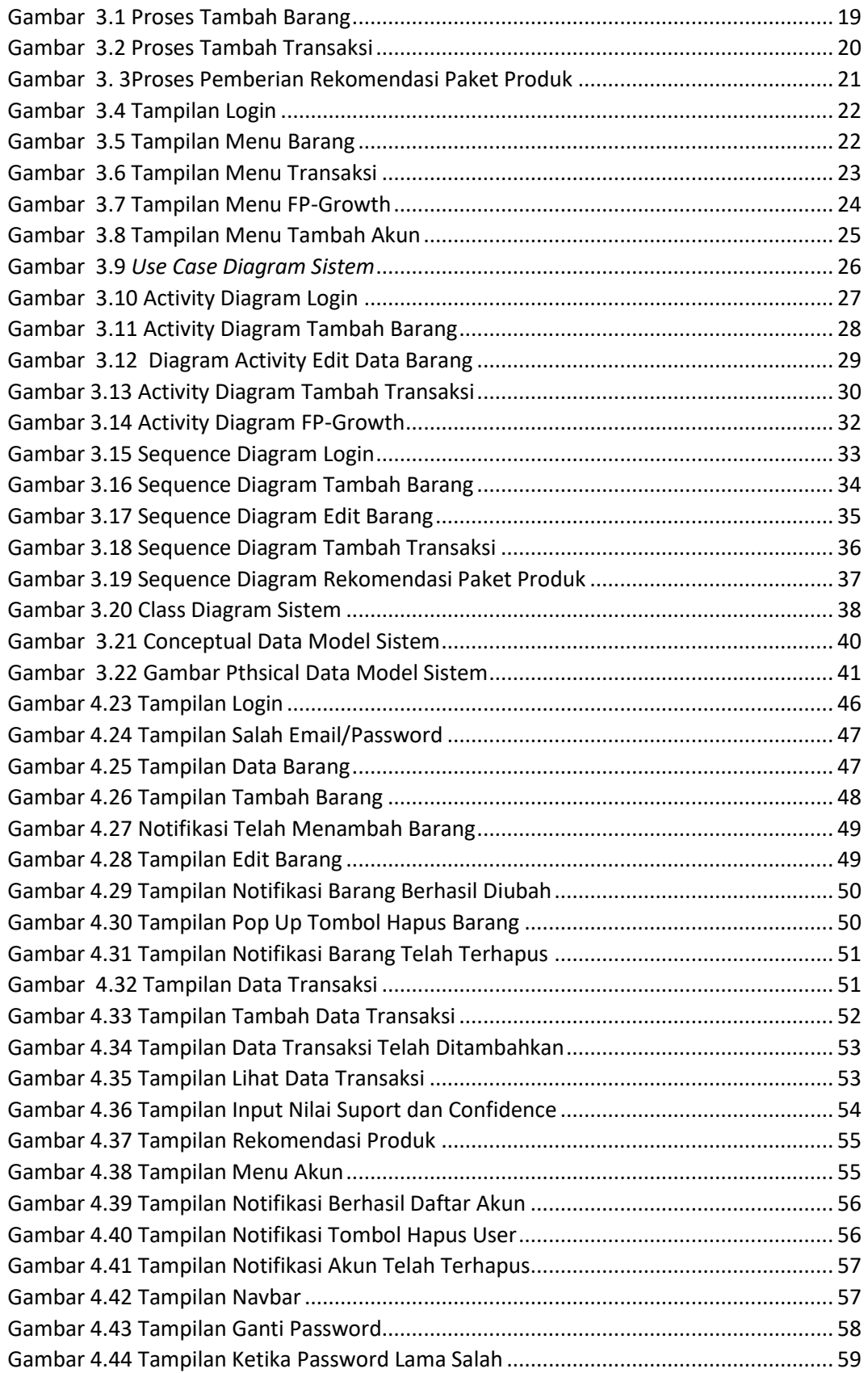

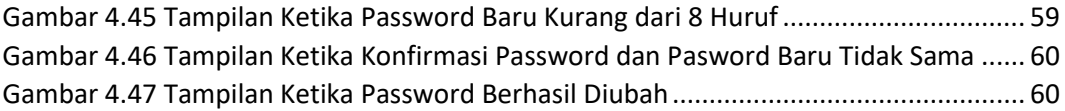

## **DAFTAR TABEL**

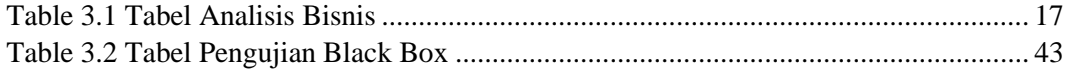